## **Basic Create Job Message with two parts**

A file with this content creates two jobs in Prinergy named Two part Brochure – Body and Two part Brochure - Cover.

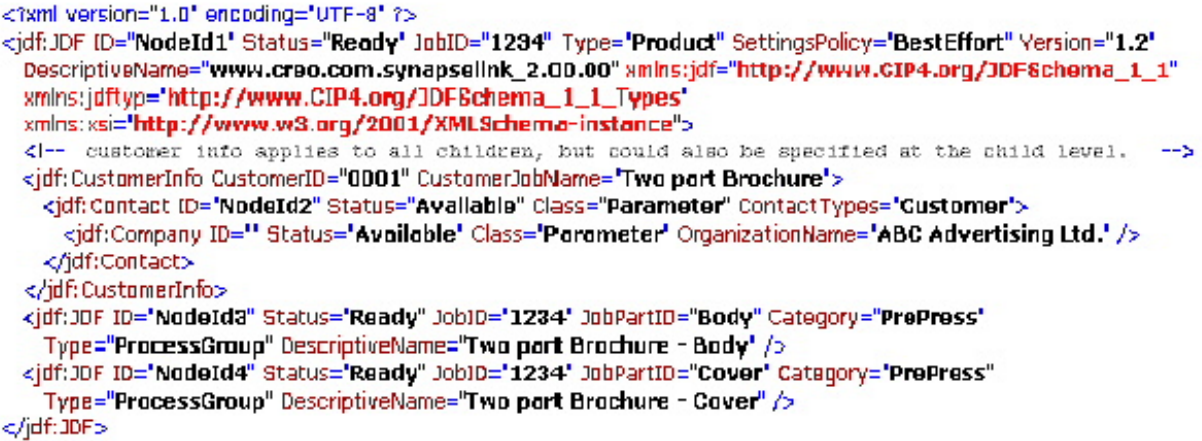